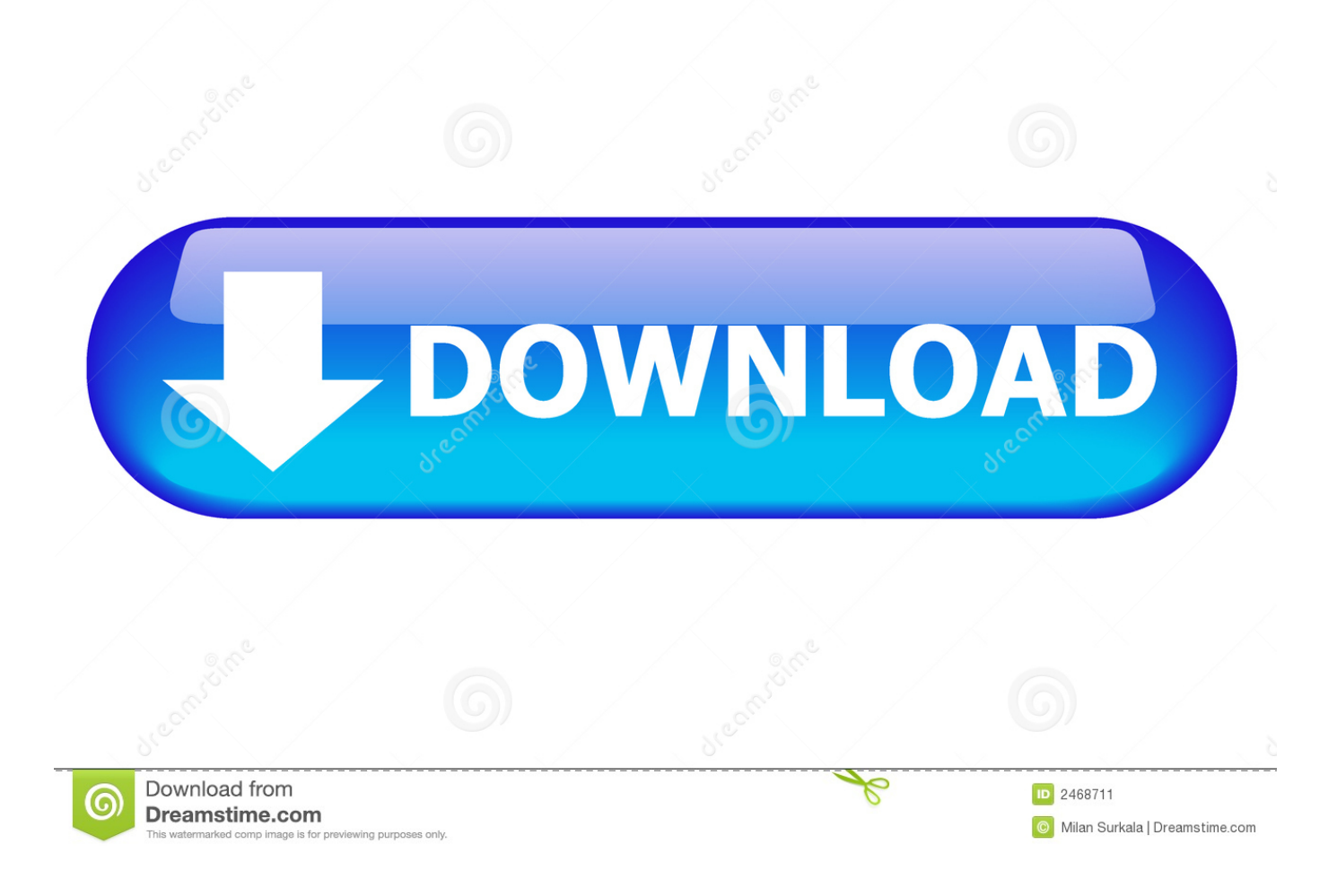

[Acer Aspire 4739 Zqh Drivers For Mac](https://imgfil.com/1tqdiw)

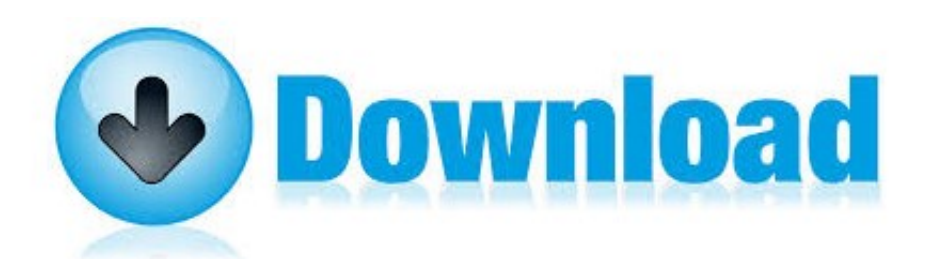

[Acer Aspire 4739 Zqh Drivers For Mac](https://imgfil.com/1tqdiw)

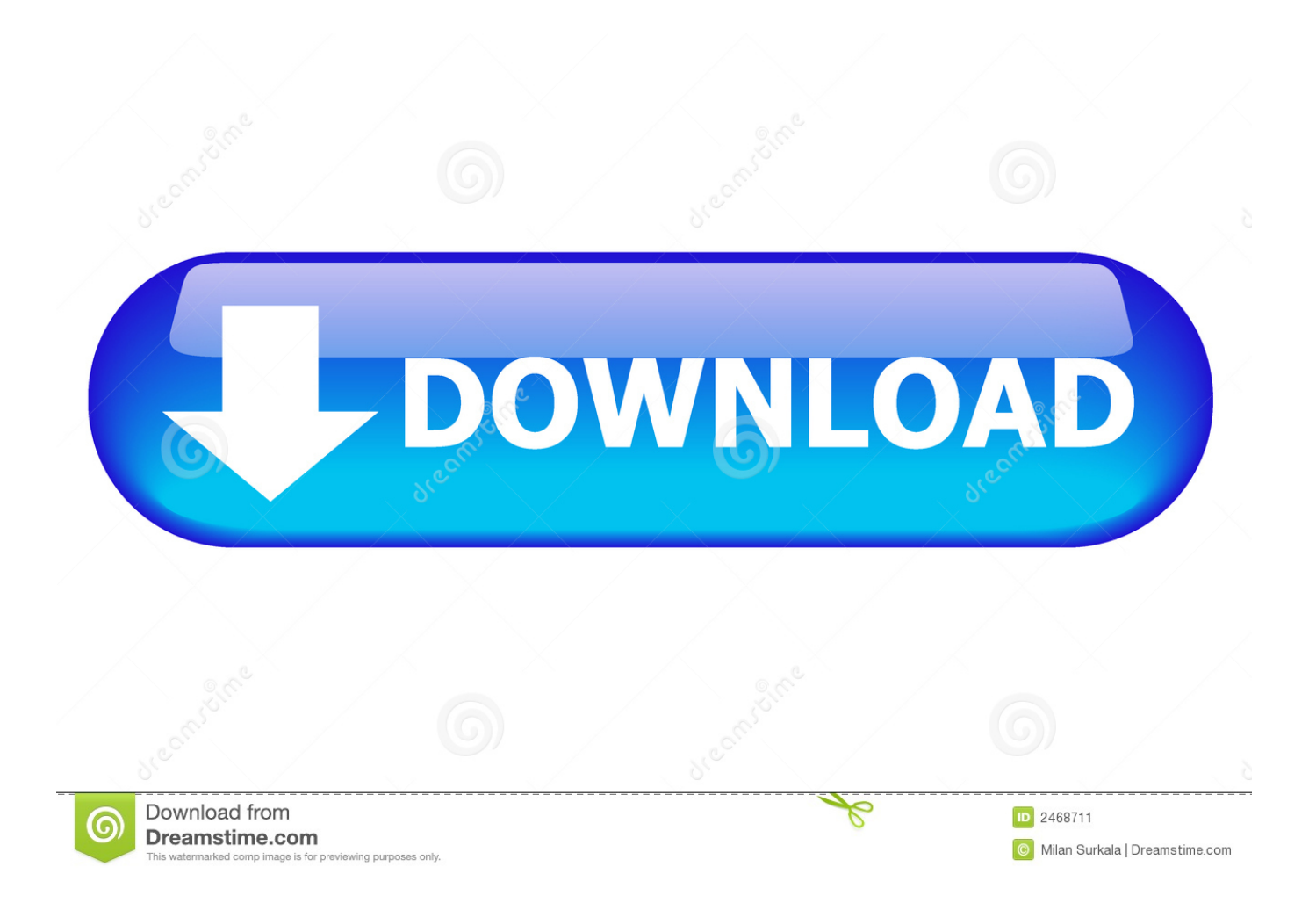

Professional assistance by Acer qualified technicians. Technical Support Under warranty If your device is nevertheless under manufacturer's guarantee, you are usually eligible for limited support (free of charge of charge).

- 1. acer aspire drivers
- 2. acer aspire drivers for windows 10 64 bit
- 3. acer aspire drivers for windows 7 64 bit

Contact your regional office Out of warranty Warranty expired? You can still get help!.. Deleting them will cause troubles in the motorist's handle screen But i've been using the international ones.. Properly, I haven't developed any tool of the sort you state

## **acer aspire drivers**

acer aspire drivers, acer aspire drivers windows 10, acer aspire drivers for windows 10 64 bit, acer aspire drivers for windows 7 32 bit, acer aspire drivers for windows 7 64 bit, acer aspire drivers windows 7, acer aspire drivers windows 8.1, acer aspire drivers and manuals, acer aspire drivers update, acer aspire drivers e1-531 [software configuration management handbook alexis](http://vibegibge.epizy.com/software_configuration_management_handbook_alexis_leon_pdf_c.pdf) [leon pdf compressor](http://vibegibge.epizy.com/software_configuration_management_handbook_alexis_leon_pdf_c.pdf)

[Unduh Video Instagram Edit Foto Dengan Photoshop App](https://trusergotma.therestaurant.jp/posts/15000805)

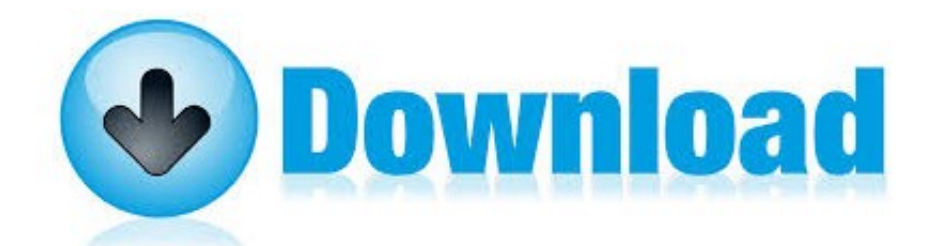

[Donkey Kong Jungle Beat Iso](http://orovlafo.webblogg.se/2021/february/donkey-kong-jungle-beat-iso.html)

## **acer aspire drivers for windows 10 64 bit**

[Руководство По Ремонту И Эксплуатации Opel Kadett 1.6 Дизель](http://thatathunre.unblog.fr/2021/02/27/руководство-по-ремонту-и-эксплуатаци/) [How To Make Wav File Into Mp3 On Mac For Email](https://www.m-tech.be/sites/default/files/webform/How-To-Make-Wav-File-Into-Mp3-On-Mac-For-Email.pdf)

## **acer aspire drivers for windows 7 64 bit**

[cad 2007 free downloads](https://hub.docker.com/r/cobuhocher/cad-2007-free-downloads)

34bbb28f04 [How Does Voice Auto Tune Work](http://leverberstram.unblog.fr/2021/02/27/portable-how-does-voice-auto-tune-work/)

34bbb28f04

[Transfer Files Best Program Mac For Gh5](https://www.pixnet.net/pcard/67263601cb729ea5c0/article/df917240-78a7-11eb-939e-d5c0d1c11290)